# Selectieprofielen

Tom De Mey – Alain Descamps Workshop 1 december 2022

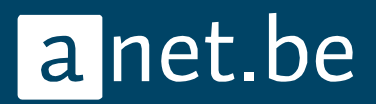

#### **Selecties**

- Selecteer eindgebruikers met een openstaande schuld die tot een bepaalde eindgebruikersklasse behoren en waarvan de lenerskaart vervallen is.
- Selecteer plaatskenmerken met een bepaald patroon.
- Selecteer catalografische records die bepaalde zinswendingen in de titel bevatten en aangemaakt zijn sinds vorig jaar.
- Selecteer eindgebruikers die geen A-kaart identificatie hebben.
- Selecteer eindgebruikers zonder geboortedatum.
- Selecteer eindgebruikers met een vervallen lenerskaart die de laatste 365 dagen minstens een boek hebben uitgeleend.
- Selecteer exemplaren die vorig jaar uitgeleend zijn aan 65+'ers.

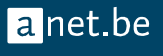

- Selectieprofiel
	- Selectiecriteria vastleggen en bewaren

- Gebruikersproces
	- Selectie uitvoeren

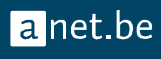

- Selectieprofiel voor exemplaren (olois)
	- Selectiecriteria
		- Eigenschappen van het exemplaar (objectklasse, sigillum, …)
		- Eigenschappen van een leenactie (tijdstip van uitlening, werkstation, …)
- Gelieerd gebruikersproces
	- Voert de selectie uit
		- Bron = lijst met olois of hele databank
		- Selectie(s)
		- $\cdot$  Doel = lijst

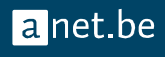

- Selectieprofiel voor eindgebruikers (elois)
	- Selectiecriteria
		- Eigenschappen van een eindgebruiker
- Gelieerd gebruikersproces
	- Voert de selectie uit
		- Bron = lijst met elois of hele databank (eusys)
		- Selectie(s)
		- Doel = lijst

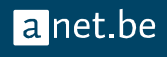

#### Voorbeelden

#### Selectie van alle externen in het ledenbestand van UAntwerpen mt:sele:2

Selectie van alle actieve externen in het ledenbestand van UAntwerpen

mt:sele:1

Selectie van alle actieve externen in het ledenbestand van UAntwerpen (bis)

mt:sele:2 en mt:sele:3 combineren

uaextern&!inactief

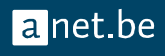

# Selectieprofielen

- **Exemplaren**
- Plaatskenmerken
- Bibliografische beschrijvingen
- **Eindgebruikers**

Selectieprofielen Catalografie en Lezersdiensten

- Selectieprofielen voor eindgebruikers  $\circ$
- Selecteer eindgebruikers op basis van selectieprofielen  $\circ$
- Selectieprofielen voor catalografische records  $\circ$
- Selecteer catalografische records op basis van selectieprofielen  $\circ$
- Selectieprofielen voor plaatskenmerken  $\circ$
- Selecteer plaatskenmerken op basis van selectieprofielen  $\circ$
- Selectieprofielen voor objecten  $\circ$
- Selecteer objecten op basis van selectieprofielen  $\circ$

#### **gridanetselpof**

# Voorbeelden (bis)

Selectie met argumenten:

Selectie van alle 65+'ers (studenten) in het ledenbestand van KdG

- kdgsage

Selectie van alle 40+'ers (studenten) in het ledenbestand van KdG

- kdgsage[40]

Selectie van alle actieve 65+'ers (studenten) in het ledenbestand van KdG

- kdgsage[65]&!inactief

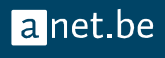

# Selectieprofielen, het formulier (sele)

- Selectiecriteria
- Generieke selecties :
	- *age>\$arg1 = selecteer leners boven een bepaalde leeftijd*
- Selecties over domeinen heen:
	- Selecteer studenten die het afgelopen jaar exemplaren met bepaald objectklasse hebben uitgeleend
- Code :
	- Vrij te kiezen, doch uniek
	- Aan te wenden ter hoogte van het gebruikersproces om de selectie uit te voeren

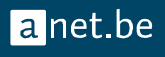

# Voorbeelden (tres)

Selectieprofielen combineren:

Selecteer studenten die het afgelopen jaar minimaal 1 boek hebben uitgeleend

**Selecteer studenten die het afgelopen jaar minimaal 1 boek met objectklasse KDG-WU hebben uitgeleend** kdgsloanedx

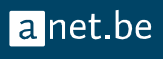

#### Generieke codes

- Ontwikkeld door Anet
	- Toepasbaar op specifiek loi-type of elk loi-type
		- **catchk** Controleer een catalografisch record[chkcode]
		- **consolidated** Is dit record geconsolideerd
		- **created** Aangemaakt sinds [aantal dagen,userid]
		- **frozen** Is het record bevroren
		- **inlist** In een Brocade lijst [ulst id]
		- **isloi** Is dit een bestaande loi
		- **master** Master record na consolidatie
		- **modified** Gewijzigd sinds [aantal dagen,userid]
		- **pattern** loi identificatie vertoont [patroon]
		- **short** Selecteer op korte beschrijving [woorden]

# Voorbeelden (4) de finale

Selectieprofielen met vaste code

Records met meer dan 1 link van het type 'full', het laatste jaar geraakt door Jef De ridder

econtent&modified[365,jderidder]

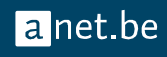

# Oefening 1 (sele)

Ga op zoek naar alle personeelsleden/externen in jullie ledenbestand met bepaald gender

# Oefening 2 (sele)

Ga op zoek naar alle leden in jullie ledenbestand zonder Zonder een bepaald type van streepjescode

- UA-L /KDG-L ➔ scholen
- A **→**Akaart (Stad)

# Oefening 3 (selc)

Selectie op clois

1/ Selecteer de publicaties die behoren tot uw instelling

2/ Selecteer de publicaties (die behoren tot uw instelling/regelwerk) dewelke uitgegeven zijn in Antwerpen in de 20ste eeuw

3/ Doe dezelfde selectie, doch selecteer enkel die clois die het afgelopen jaar zijn gewijzigd

# Oefening 4 (selc)

Selectie op clois

Selecteer de publicaties (die behoren tot uw instelling/regelwerk) met meer dan 1 inhoudsveld van het type "link"

#### Of

Selecteer binnen de records van uw instelling die records met een link naar Elsevier + ook een ander platform

- meer dan 1 inhoudsveld van het type "einfo"
- EN
- met e-content van Elsevier

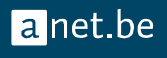

# Oefening Lezersdiensten

Selecteer de leden van jullie ledenbestand die het laatste jaar

- een boek hebben uitgeleend
- meer dan 3 boeken hebben uitgeleend
- meer dan 10 boeken hebben uitgeleend

# Oefening Catalografie

Selecteer de catalografische beschrijvingen met het woord "economie" of "economics" in de titel

# Oefening Lezersdiensten

Selecteer de mensen in jullie ledenbestand die niet in België wonen

#### Oefening Catalografie

Selecteer de catalografische beschrijvingen een inhoudsvel type einfo of link en een url-type "url"

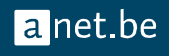

#### TODO Anet

- Selectieprofielen binnen Acquisitie enten op het nieuwe framework
- Selectieprofielen verder uitwerken (input van u)

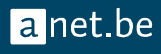

#### TODO u

- Ga er zelf mee aan de slag
	- Voorzie een goeie beschrijving van je een selectie!

- Interessante selecties doorgeven aan Anet
	- Anet zet deze klaar

• Vragen? [helpdesk@anet.be](mailto:helpdesk@anet.be)

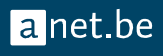

- Selectieprofiel voor bibliografische beschrijvingen (clois)
	- Selectiecriteria
		- Eigenschappen van de bibliografische beschrijving (titel, auteur, impressum, ... )
- Gelieerd gebruikersproces
	- Voert de selectie uit
		- Bron = lijst met clois of hele databank
		- Selectie(s)
		- $\bullet$  Doel = lijst

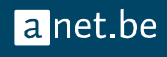